**ISI Web of Knowledge<sup>5M</sup>** 

Web of Science<sup>®</sup>

การใชงานฐานข งานฐานขอมูล **Web of Science Web of Science**

โดย จิรวัฒน์ พรหมพร

**jirawat@book.co.th jirawat@book.co.th**

**แพนทฟี่ทอบรมฐานขอมูล** 

บร  $\overline{\phantom{a}}$ ริษัท ั ท บุ วุ๊ด โปรโมชั่น แอนด์ เซอร์วิส จำกัด

โครงการพ โครงการพัฒนาเคร ัฒนาเครือขายระบบห ายระบบห องสมุดในประเทศไทย ุดในประเทศไทย **(ThaiLIS ThaiLIS)**

ปรับปรุงครั้ ั้งล าส ุ ด 18/09/50

# **ISI Web of Knowledge<sup>5M</sup>**

Web of Science<sup>®</sup>

# **สารบ สารบัญัญ**

- **Web of Science คืออะไร**
- **การลงทะเบียน (Register)**
- **The Second การเขาใช Web of Science**
- $\Box$ **หนาจอหลักของ Web of Science**
- **วิธีการสืบคนเอกสาร**
	- $\blacksquare$ **Search**
	- **Cited Reference Search**
- **The Second หนาแสดงผลลัพธ (Search Results)**
- **พิมพ/ อีเมล/บันทึก/ดาวนโหลดรายการบรรณานุกรม**
- er<br>19 **Search History**
- π **Log out**

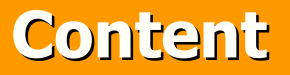

Web of Science<sup>®</sup>

**<sup>เ</sup> ปนฐานขอ มูลบรรณานุกรมและ สาระสังเขปพรอมการอางอิงและอางถึง ที่ สาระสังเขปพรอมการอางอิงและอางถึง ที่ ครอบคลมสาขาวิชาหลักทั้งวิทยาศาสตรครอบคล ุ มสาขาวิชาหลักทั ้งว ิทยาศาสตร สังคมศาสตรและ มนษยศาสตรจากวารสารสังคมศาสตรและ มน ุ ษยศาสตรจากวารสาร ประมาณ 9,200 รายชื่อ ใหขอมูลตั้งแตป 2001 - ปจจบั2001 - ปจจ ุ บ** เป็นฐานข้อมูลบรรณานุกรมและ<br>สังเขปพร้อมการอ้างอิงและอ้างถึง ที่<br>เคลุมสาขาวิชาหลักทั้งวิทยาศาสตร์<br>าณ 9,200 รายชื่อ ให้ข้อมูลตั้งแต่ปี<br>- ปัจจุบัน **ประมาณ 9,200 รายชื่อ ใหขอมูลตั้งแตป ัี่ Content<br>นข้อมูลบรรณานุกรมและ**<br>เร้อมการอ้างอิงและอ้างถึง ที่<br>เขาวิชาหลักทั้งวิทยาศาสตร์<br>เดะ มนุษยศาสตร์ จากวารสาร<br>200 รายชื่อ ให้ข้อมูลตั้งแต่ปี

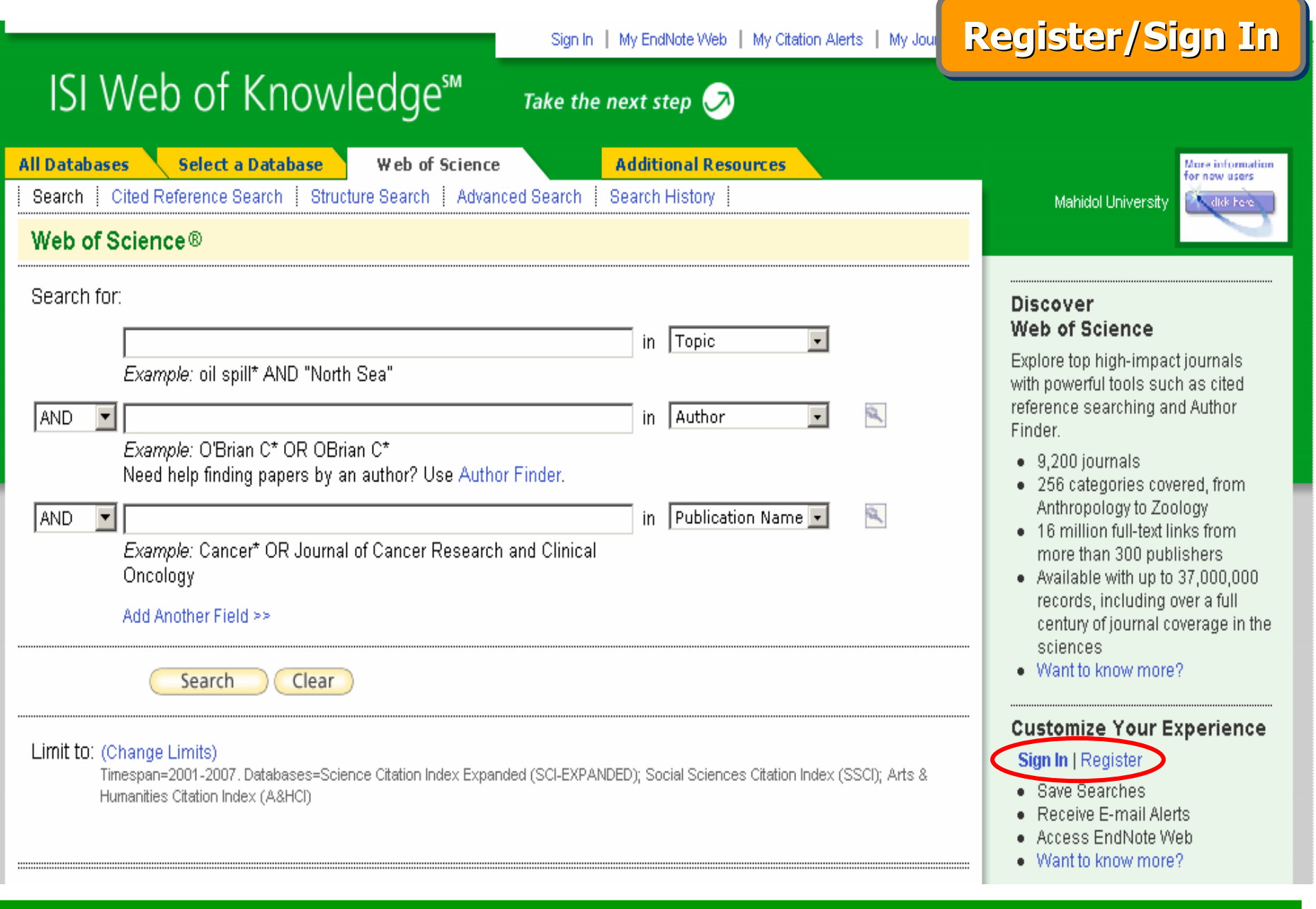

# **คลิกปุม Register**

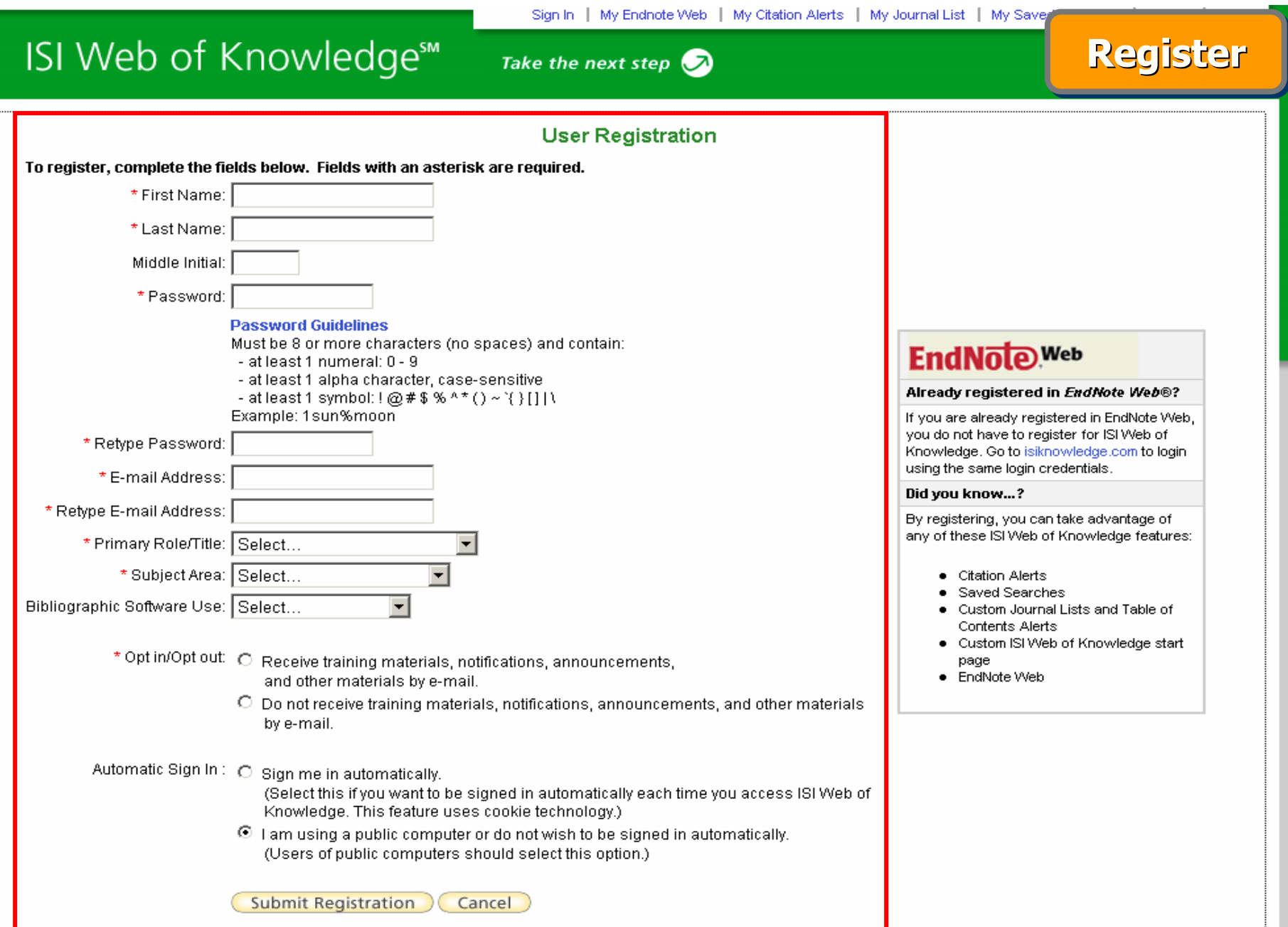

**พ ิ มพ** ے **ข อม ู ลสําหรับการลงทะเบียน และคลิกป ุ ม Submit Registration**

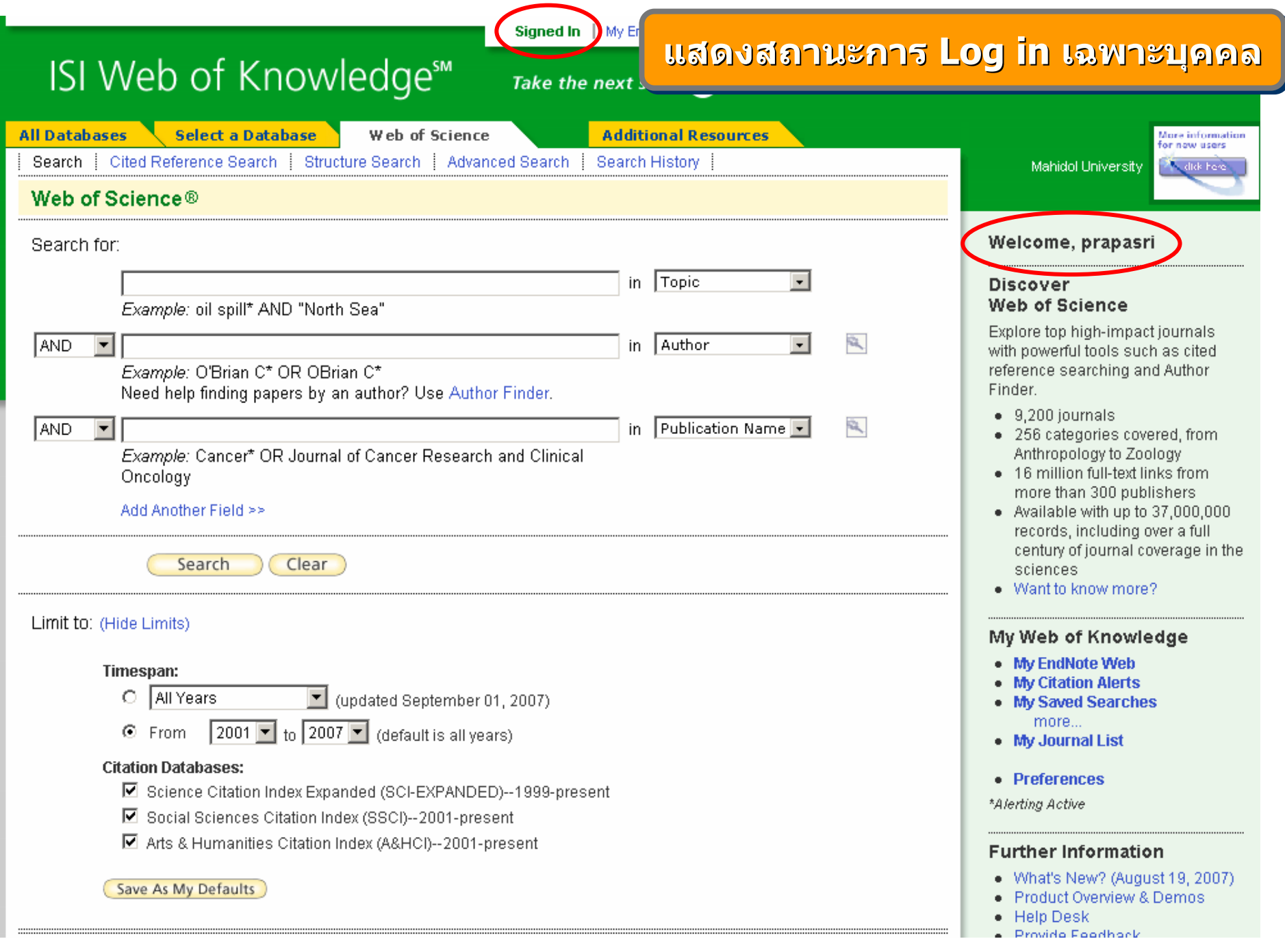

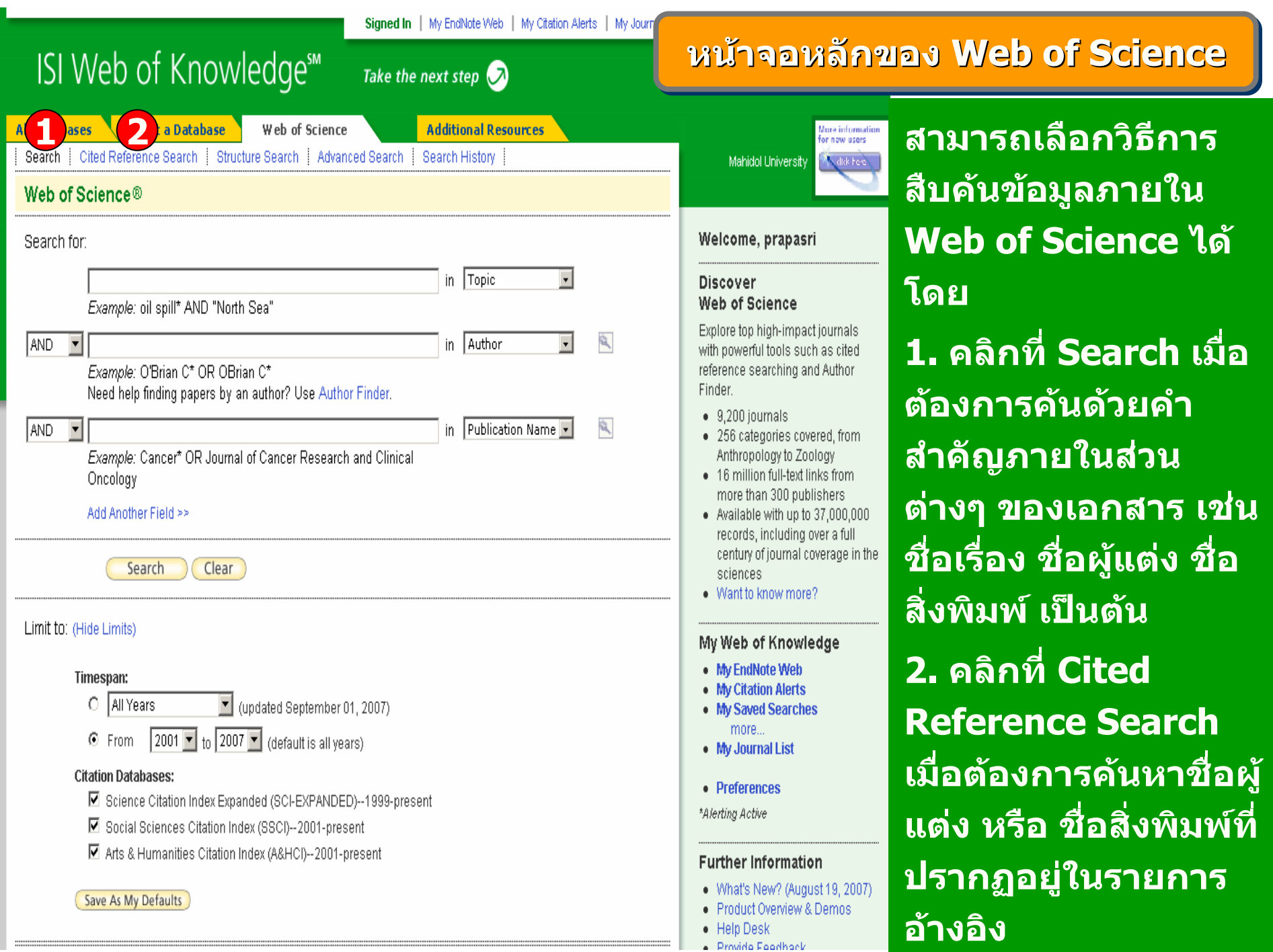

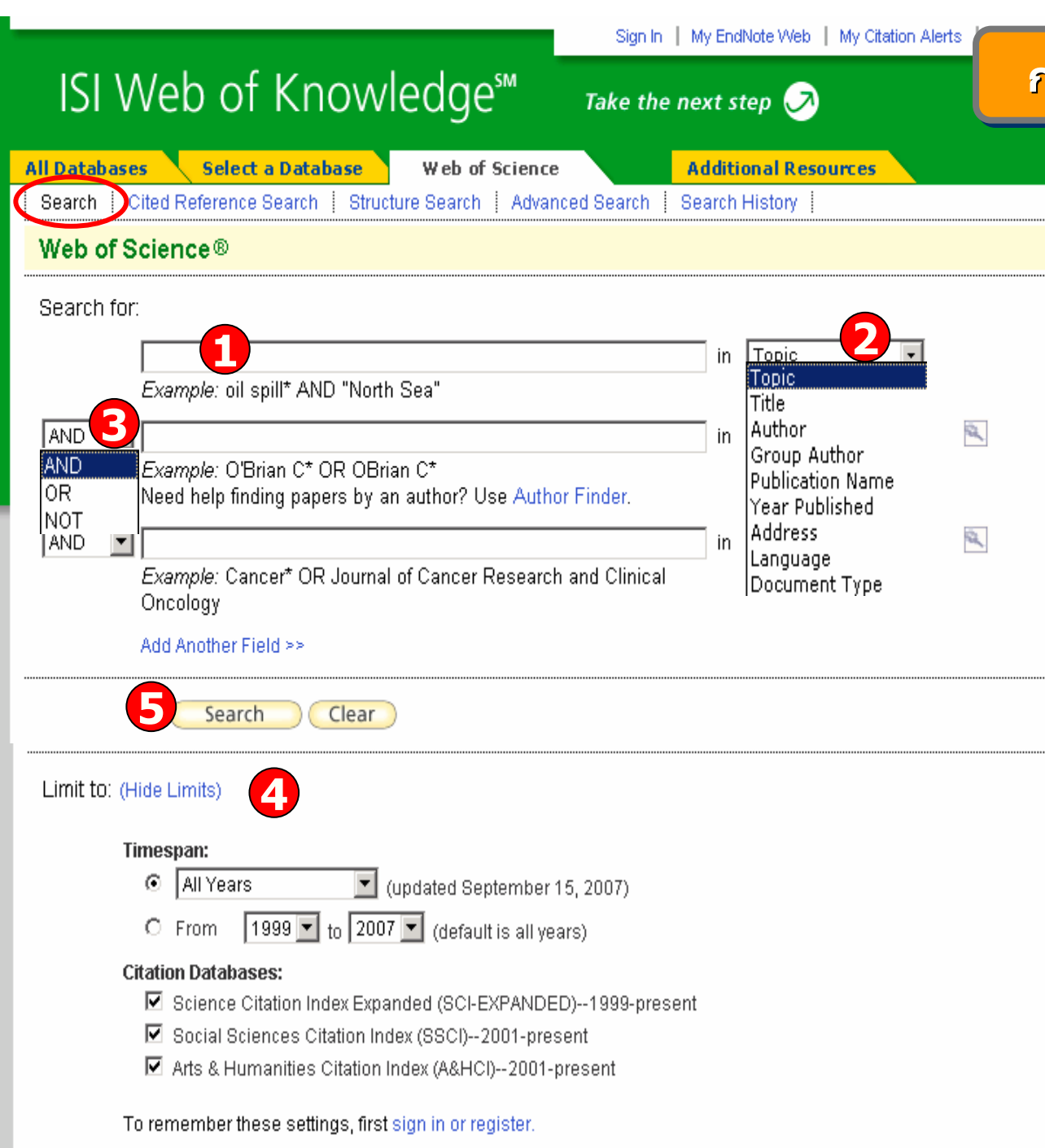

#### **การส การสืบค ื บค ืบคนแบบ นแบบ Search Search**

**1. พิมพคําหรือวลี2. ระบุเขตขอมูลที่ ตองการสืบคน เชน Topic, Title, Author, Publication Name, Address เปนตน3. ระบุคำเชื่อมหาก**มี **คําคนมากกวา 1 คํา4. คลิกที่ Change Limits เพอเลื่ ื อกชวงเวลาตี พิมพของ เอกสารจากสวนTimespan และ เลือก ฐานขอมูลที่จะใชใน การสืบคนจากสวน Citation Databases 5. คลิก Search**

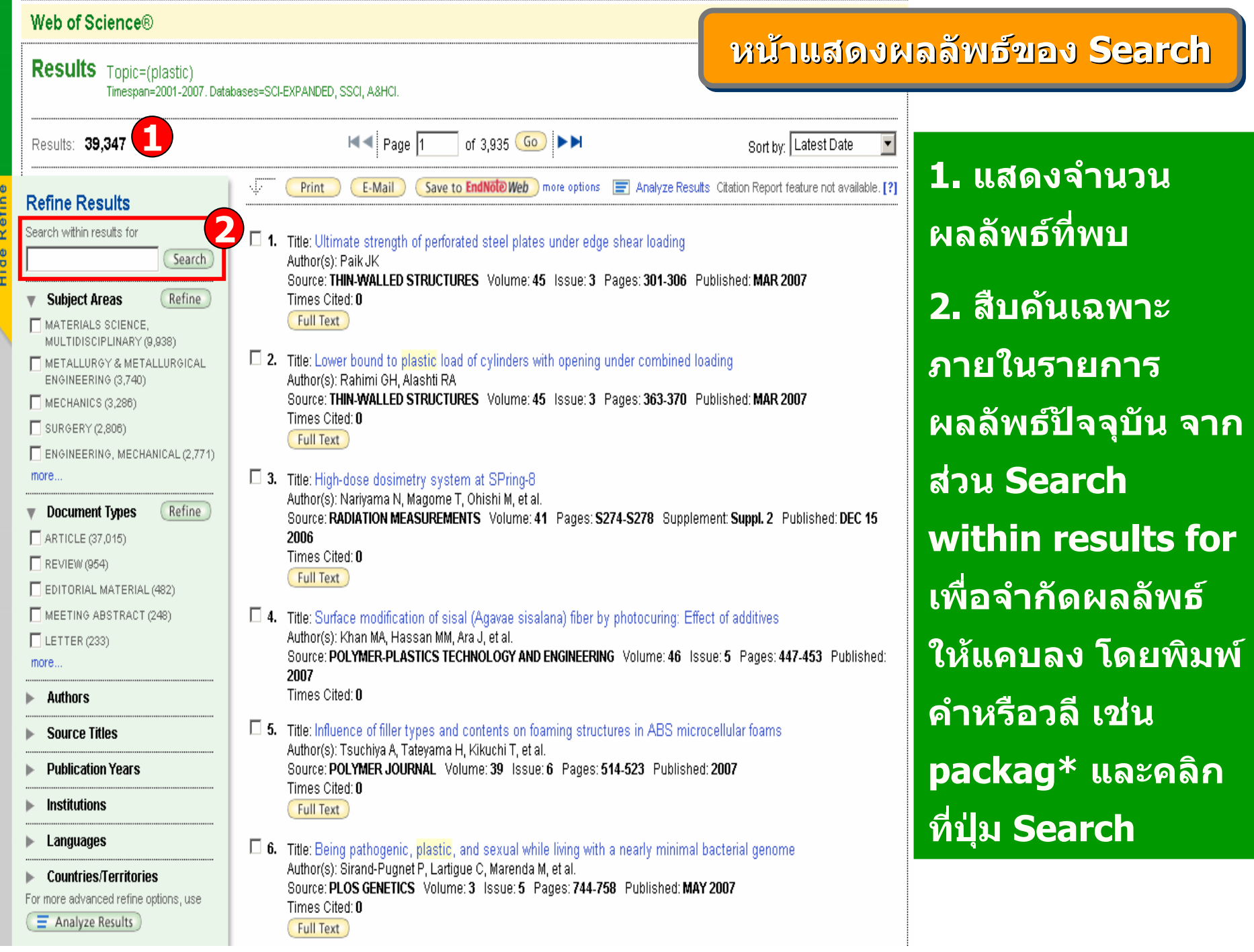

#### Web of Science® **หนหนาแสดงผลล าแสดงผลล าแสดงผลลัพธ ั พธของ ของ Search ( Search ( ตตออ )) ั พธ** << Back to previous **Results** Topic=(plastic) **ที่ไดจากการ** Timespan=2001-2007, Databases=SCI-EXPANDED, SSCI, A&HCI  $\overline{\mathbf{v}}$ **3. ผลลพธ** Refined by: Topic=(packag\*) **สืบคนเดิ ม สามารถทําการ** I<l <l Page 1 of 99  $Go$   $\rightarrow$   $\rightarrow$ Sort by: Latest Date Results: 982 **ปรับปรุง หรือกรองรายการ** Print E-Mail Save to **EndNote Web** more options  $\blacksquare$  Analyze Results **THI** Create Citation Report **Refine Results ผลลัพธใหแคบลงไดจาก**Search within results for  $\Box$  1. Title: Analysis of alkyl benzenes in printing ink on food packaging materials and its migration by gas Search chromatography-mass spectrometry **สวน Refine Results โดย**Author(s): Meng Z. Liao X. Sun DD, et al. **3**Refine **Subject Areas** Source: CHEMICAL JOURNAL OF CHINESE UNIVERSITIES-CHINESE Volume: 28 Issue: 6 Pages: 1039-1042 **เลือกรูปแบบในการ** Published: JUN 2007 E ENGINEERING, ELECTRICAL & Times Cited: 0 ELECTRONIC (261) **V** FOOD SCIENCE & TECHNOLOGY **แสดงผล เชน Subject**   $\square$  2. Title: Ion beam microanalysis of human hair follicles  $(211)$ Author(s): Kertesz Z, Szikszai Z, Pelicon P, et al. MATERIALS SCIENCE. Source: NUCLEAR INSTRUMENTS & METHODS IN PHYSICS RESEARCH SECTION B-BEAM INTERACTIONS WITH **Areas, Document**  MULTIDISCIPLINARY (190) MATERIALS AND ATOMS Volume: 260 Issue: 1 Pages: 218-221 Published: JUL 2007 E ENGINEERING, MANUFACTURING Times Cited: 0  $(130)$ **Types, Authors, Source Full Text** PHYSICS, APPLIED (112) more. **Titles, Publication**   $\Box$  3. Title: Polyphenol composition and qualitative characteristics of fresh-cut lettuce in relation to cultivar, mulching. and storage Document Types Refine Author(s): Pernice R, Scuder D, Napolitano A, et al. **Years, Institutions,**   $\Box$  ARTICLE (938) Source: JOURNAL OF HORTICULTURAL SCIENCE & BIOTECHNOLOGY Volume: 82 Issue: 3 Pages: 420-427  $\Box$  REVIEW (25) Published: MAY 2007 **Languages,**  Times Cited: 0  $\Box$  EDITORIAL MATERIAL (5)  $\Box$  LETTER (5) □ 4. Title: Time-temperature study of the kinetics of migration of DPBD from plastics into chocolate, chocolate spread **Countries/Territories**  $\Box$  NEWS ITEM (4) and margarine Author(s): Silva AS, Freire JMC, Garcia RS, et al. more. **- คลิกเครื่องหมายถูกหนา** Source: FOOD RESEARCH INTERNATIONAL Volume: 40 Issue: 6 Pages: 679-686 Published: 2007  $\blacktriangleright$  Authors Times Cited: 0 **หัวเรื่องที่ตองการ หรือคลิ**

- **Source Titles**
- **Publication Years**
- Institutions
- $\blacktriangleright$  Languages
- **Countries/Territories**
- For more advanced refine options, use
- Full Text □ 5. Title: Accurate assessment of packaging stress effects on MEMS sensors by measurement and sensor-package interaction Simulations Author(s): Zhang X, Park S, Judy MW Source: JOURNAL OF MICROELECTROMECHANICAL SYSTEMS Volume: 16 Issue: 3 Pages: 639-649 Published: **JUN 2007**

**กที่ more เพื่อแสดงหัวเรื่อง**

**ทั้งหมด จากนั้นคลิกที่**

**Refine เพื่อแสดงผล**

Times Cited: 0 Full Text

#### **หนหนาแสดงผลล าแสดงผลล าแสดงผลลัพธ ั พธ ัพธของ ของ Search ( Search ( ตตออ ))**

# << Back to previous

#### **Results** Topic=(plastic) Timespan=2001-2007. Databases=SCI-EXPANDED. SSCI. A&HCI. Refined by: Topic=(packag\*) > Subject Areas=( FOOD SCIENCE & TECHNOLOGY ) I<l + Page 1 of 22  $Go$   $\rightarrow$   $\rightarrow$ Sort by Times Cited Results: 211 F-Mail Analyze Results **uil** Create Citation Report Save to **EndNote Web** more options Print **Refine Results** Search within results for  $\Box$  1. Title: Effects of sodium lactate and other additives in a cooked ham product on sensory quality and development Search of a strain of Lactobacillus curvatus and Listeria monocytogenes Author(s): Stekelenburg FK, Kant-Muermans MLT  $\blacktriangledown$  Subject Areas Refine Source: INTERNATIONAL JOURNAL OF FOOD MICROBIOLOGY Volume: 66 Issue: 3 Pages: 197-203 Published: **JUN 15 2001** FI FOOD SCIENCE & TECHNOLOGY Times Cited: 25  $(211)$ **Eull Text** CHEMISTRY, APPLIED (53)  $\Box$  TOXICOLOGY (28) □ 2. Title: Browning evaluation of ready-to-eat apples as affected by modified atmosphere packaging FIENGINEERING, MANUFACTURING Author(s): Soliva-Fortuny RC, Grigelmo-Miguel N, Odriozola-Serrano I, et al.  $(27)$ Source: JOURNAL OF AGRICULTURAL AND FOOD CHEMISTRY Volume: 49 Issue: 8 Pages: 3685-3690 Published: AGRICULTURE. AUG 2001 MULTIDISCIPLINARY (19) Times Cited: 21 more. Full Text Document Types Refine  $\Box$  3. Title: Effectiveness of some recent antimicrobial packaging concepts  $\Box$  ARTICLE (196) Author(s): Vermeiren L. Devliedhere F. Debevere J. Source: FOOD ADDITIVES AND CONTAMINANTS Volume: 19 Pages: 163-171 Supplement: Suppl. S Published:  $\Box$  REVIEW (11) 2002 EDITORIAL MATERIAL (3) Times Cited: 20  $\Box$  LETTER (1)  $\Box$  4. Title: Recent innovations in barrier technologies for plastic packaging - a review **Authors** Author(s): Lange J, Wyser Y Source: PACKAGING TECHNOLOGY AND SCIENCE Volume: 16 Issue: 4 Pages: 149-158 Published: JUL-AUG 2003 **Source Titles** Times Cited: 18 **Publication Years**  $\Box$  5. Title: The effect of post-harvest and packaging treatments on glucoraphanin concentration in broccoli (Brassica oleracea var. italica) nstitutions Author(s): Rangkadilok N, Tomkins B, Nicolas ME, et al. Source: JOURNAL OF AGRICULTURAL AND FOOD CHEMISTRY Volume: 50 Issue: 25 Pages: 7386-7391 Languages Published: DEC 4 2002 Times Cited: 13 **Countries/Territories** Full Text or more advanced refine befons, use  $\equiv$  Analyze Results  $\Box$  6. Title: Effect of minimal processing on the textural and structural properties of fresh-cut pears Author(s): Soliva-Fortuny RC, Grigelmo-Miguel N, Hernando I, et al.

**Analyze Results: Analyze Results: เป น** ൳ **การวิเคราะหจากผลลัพธ**ที่ได้ปัจจุบัน ชึ่งจะเป็ **นประโยชนในการจําแนกผลลัพธที่มีจํานวนมากตามกลุมของขอมูลที่ สนใจ เชน จําแนกตาม หัวเรื่อง (Subject) ชื่อ สิ่งพิมพหรือชื่อวารสาร(Source Title) เปนตน**

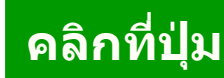

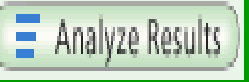

# **เพอท ื่ ํ าการวิเคราะห ผลลัพธ**

#### **หนหน าแสดงการ าแสดงการ าแสดงการววิเคราะห ิเคราะห ิเคราะหผลล ผลลัพธัพธ:: Analyze Results Analyze Results Analyze Results ISI Web of Knowledge Analyze Results <<< Back to results list** 211 records. Topic=(plastic) Analysis: Topic=(packad\*) AND Subject Areas=(FOOD SCIENCE & TECHNOLOGY) Rank the records by this field: Set display options: Analyze: Sort by: **12**  $\epsilon$  and  $\epsilon$  and  $U_{p}$  to  $500$   $2$ **Author** Country/Territory 100000 O Selected field Minimum red $\frac{1}{26}$ t (threshold): 2 lsooon Document Type 25000 150 Institution Name 10000 100 lsoon 1250 **5**12500 Analyze 1500 l 1000 500 250 100 ่ใชเปนเกณฑในการวิเคราะหและจําแนก ไดแก نہ

1. เลือกเขตขอมลท ู

Author : ชื่อผู้แต่ ง Country/Territory: ประเทศ Document Type: ประเภทของเอกสาร Institution Name: ชื ่ื่อสถาบัน Language: ภาษาต้นฉบับ Publication Year: ปีที่ พิ มพ ๔ Source Title: ชื่อสิ่ ่ ่งพ  $\overline{\phantom{a}}$  มพ Subject Area: กลุมหัวเรื ่อง

2. Analyze: เลือกจํานวนบทความที ่จะท õ าการว ิ เคราะห ď

3. Set display options: ตั้งค่าการแสดงจำนวนผลลัพธ์ และจำนวน records ขั้นต่ำ ้ัันต่ าท نہ ่ใหพบ

4. Sort by: การจัดเรียงลำดับผลลัพธ์ 5. คลิกที่ ปุ ม نہ ่ อท õ าการว  $\overline{\phantom{0}}$  เคราะห ୷

(Analyze

#### <u>หน</u> o, เ้าผลลัพธ์จากการวิเคราะห์ผลลัพธ์: Analyze Results (ต่อ)

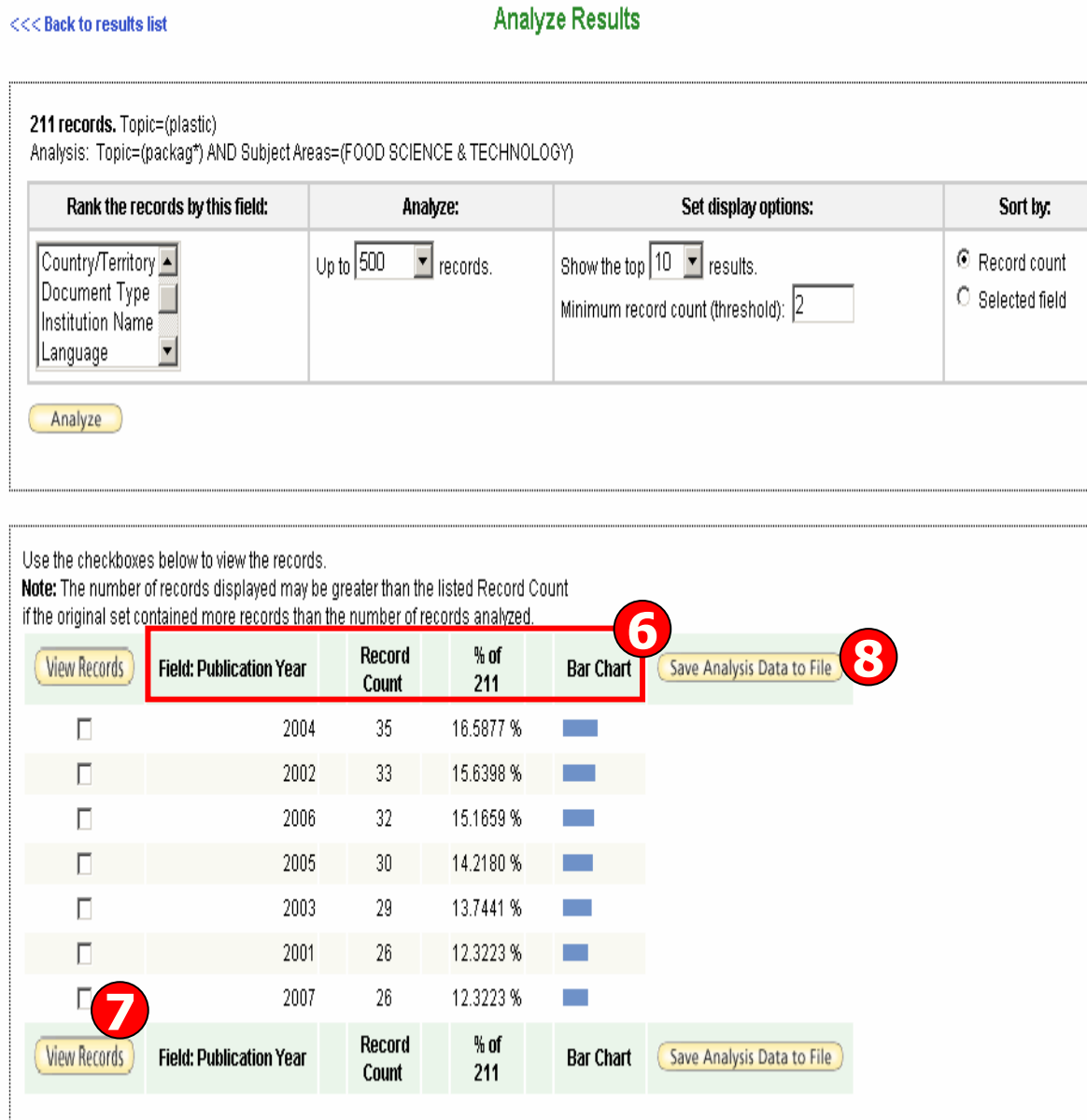

**6. ผลลพธ ั การวเคราะห ิ จะจ ําแนก การแสดงขอม ู ลตามคอล ั มน** ᢦ **ด**  $\overline{\mathbf{v}}$  **งน ี้Field: แสดงขอม ู ลตามเขตข** v **อม ู ล ที่เลือก**

**Record Count: แสดงเปนจ านวน Records ที่พบ % of xxx: แสดงสัดสวนการพบจากจ านวน Records โดยคิดเปน เปอรเซนต็**

**Bar Chart: แสดงผลลพธ ั เปนแผนภ ู มแท ิ ง**

**7. คลิกที่ชองหน ารายการผลลพธ ั ท ี่ ต องการโดยสามารถเลอกได ื มากกว** ī **าหน ึ ่งรายการ จากน ั ้น คลกท ิ ี่ View Records เพื่อแสดง ข** v **อม ู ลเปนรายการบทความ 8. คลิกที่ปุม Save Analysis Data to File เพื่อจัดเกบข็ อมูลที่ วิเคราะห**

# **หนหน าแสดงผลล าแสดงผลล าแสดงผลลัพธัพธของ ของ Search ( Search (ตตออ))**

# << Back to previous

#### **Results** Topic=(plastic) Timespan=2001-2007, Databases=SCI-EXPANDED, SSCI, A&HCI, Refined by: Topic=(packag\*) IN < Page 1 of 99  $\boxed{60}$   $\blacktriangleright$   $\blacktriangleright$ Results: 982 Sort by: Latest Date **Latest Date** Print E-Mail Save to **EndNote Web** more options **E** Analyze R **attual** Times Cited **Refine Results** |Relevance| Search within results for  $\Box$  1. Title: Analysis of alkyl benzenes in printing ink on food packaging materials and its migration First Author Search chromatography-mass spectrometry Source Title Author(s): Meng Z. Liao X. Sun DD, et al. Author(s): weng 2, Liao X, Sun DD, et al.<br>Source: CHEMICAL JOURNAL OF CHINESE UNIVERSITIES-CHINESE \_Volume: 28 \_Iss<mark>t</mark>e: 6 \_Pages <mark>Publication Year</mark> Refine  $\blacktriangledown$  Subject Areas Published: JUN 2007 FI ENGINEERING, ELECTRICAL & Times Cited: 0 ELECTRONIC (261) **V** FOOD SCIENCE & TECHNOLOGY  $\Box$  2. Title: Ion beam microanalysis of human hair follicles  $(211)$ Author(s): Kertesz Z. Szikszai Z. Pelicon P. et al. MATERIALS SCIENCE. Source: NUCLEAR INSTRUMENTS & METHODS IN PHYSICS RESEARCH SECTION B-BEAM INTERACTIONS WITH MULTIDISCIPLINARY (190) MATERIALS AND ATOMS Volume: 260 Issue: 1 Pages: 218-221 Published: JUL 2007 **FENGINEERING, MANUFACTURING** Times Cited: 0  $(130)$ **Full Text** PHYSICS, APPLIED (112) more.  $\Box$  3. Title: Polyphenol composition and qualitative characteristics of fresh-cut lettuce in relation to cultivar, mulching and storage Refine  $\blacktriangledown$  Document Types Author(s): Pernice R, Scuder D, Napolitano A, et al.  $\Box$  ARTICLE (938) Source: JOURNAL OF HORTICULTURAL SCIENCE & BIOTECHNOLOGY Volume: 82 Issue: 3 Pages: 420-427  $\Box$  REVIEW (25) Published: MAY 2007 Times Cited: 0 E EDITORIAL MATERIAL (5)  $\Box$  LETTER (5)  $\Box$  4. Title: Time-temperature study of the kinetics of migration of DPBD from plastics into chocolate, chocolate spread  $\Box$  NEWS ITEM (4) and margarine Author(s): Silva AS, Freire JMC, Garcia RS, et al. more. Source: FOOD RESEARCH INTERNATIONAL Volume: 40 Issue: 6 Pages: 679-686 Published: 2007  $\blacktriangleright$  Authors Times Cited: 0 Full Text **Source Titles** □ 5. Title: Accurate assessment of packaging stress effects on MEMS sensors by measurement and sensor-package **Publication Years** interaction Simulations Author(s): Zhang X, Park S, Judy MW Institutions Source: JOURNAL OF MICROELECTROMECHANICAL SYSTEMS Volume: 16 Issue: 3 Pages: 639-649 Published: **JUN 2007**  $\blacktriangleright$  Languages Times Cited: 0  $\blacktriangleright$  Countries/Territories Full Text For more advanced refine options, use

**Sort by: การจัด เรียงลําดับรายการผลลั พธ ตามLatest Date: วันที่ ต ี พิ มพ** ᢦ **ลาส ุ ด Times Cited : จํานวนครั้งที่ไดรับการอางถึงRelevance: ตามความ เกี่ ยวของก ับคํ าคนFirst Author: ชื่อผู แตงลําดับแรกSource Title: ชื่อของ สิ่งพิมพPublication Year: ปท ี่ ต ี พิ มพ** ᢦ

<< Back to previous

#### **หนหนาแสดงผลล าแสดงผลล าแสดงผลลัพธ ั พธ ัพธของ ของ Search ( Search ( ตตออ ))**

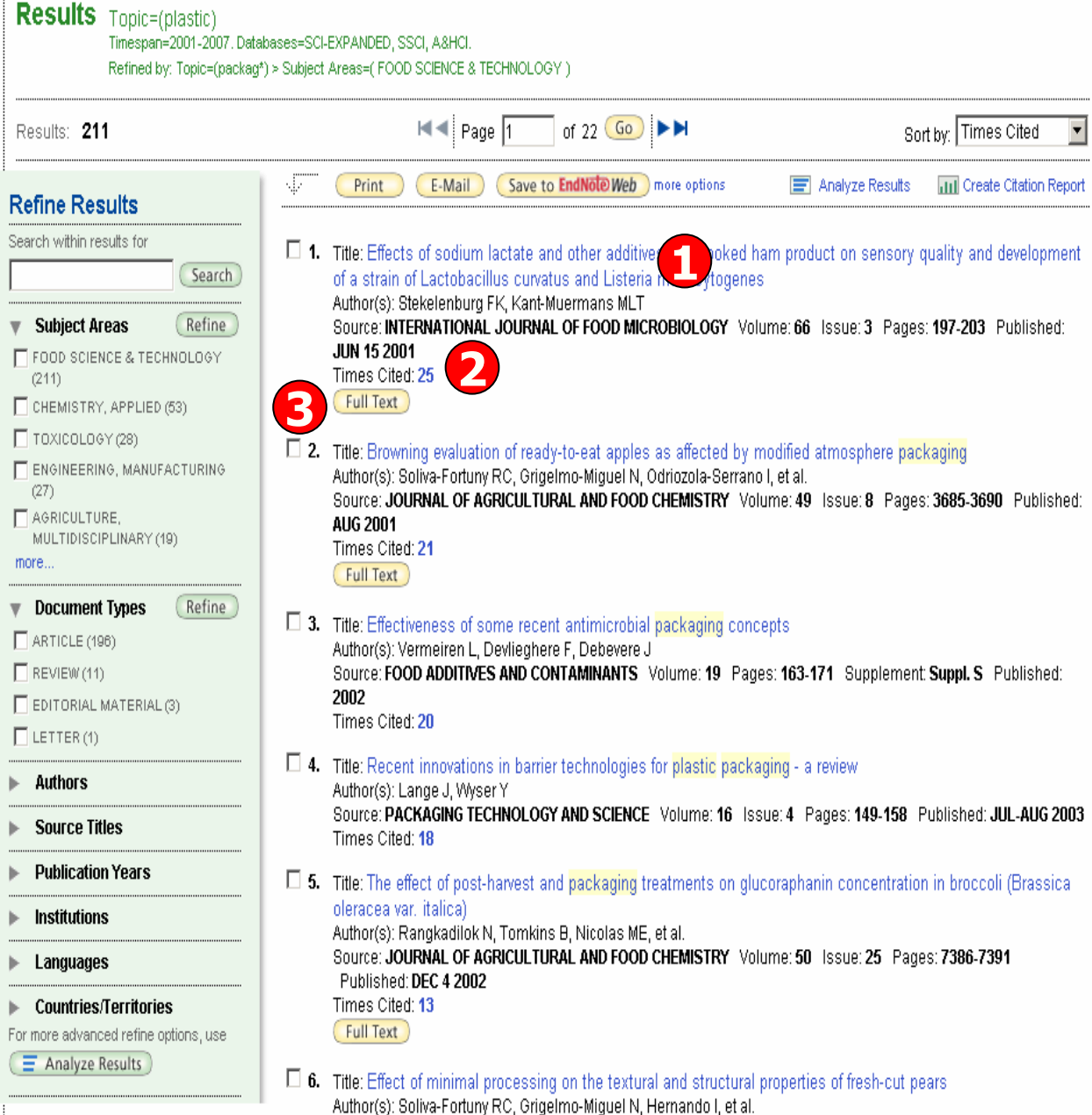

**ในหนาการแสดงผลลัพธ จะแสดงขอมูลที่สําคัญดังนี้ 1. ขอมูลบรรณานุกรมของ แตละบทความ คลิกที่ชื่อ เรื่อง เพื่อเขาดู ขอมูลของ บทความโดยละเอียดดั งตัวอยาง คลิกที่บทความลําดับที่ 1**

**2. จํานวนครั้งที่บทความนี้ไดรับการอางถึ ง คลิกที่ ตัวเลขของ Times Cited เพอด ื่ ูบทความที่อางถ ง** เพื่อดูบทความที่อ้างถึ<br>ดังเช่นตัวอย่าง คลิก**ห**์ **คลิกที่ 253. คลิกที่ปุม Full Text เพอเชื่ อมโยงไปยื่ ั**เพื่อเชื่อมใยงไปยิง<br>ฐานข้อมูลที่มีการบอกรับ **เพอเข ื่ าดูบทความฉบับเต็ ม**

#### << Back to results list

 $\triangleleft$  Record 1 of 211

#### **หนหนาแสดงรายละเอ าแสดงรายละเอ าแสดงรายละเอียดบทความ ี ยดบทความ ียดบทความ**

# Effects of sodium lactate and other additives in a cooked ham product on sensory quality and development of a strain of Lactobacillus curvatus and Listeria monocytogenes

## Full Text

Save to **EndNote** Web more options **Print** E-Mail

### Author(s): Stekelenburg FK, Kant-Muermans MLT

Source: INTERNATIONAL JOURNAL OF FOOD MICROBIOLOGY Volume: 66 Issue: 3 Pages: 197-203 Published: JUN 15 2004

## Times Cited: 25 References: 21

Abstract: Cooked cured ham products were produced according to a standard recipe for cooked ham with various levels of sodium lactate, sodium diacetate or buffered sodium citrate. They were compared with a reference ham product with respect to sensory quality and growth of Lactobacillus curvatus and Listeria monocytogenes. For this, a part of the products was sensory analysed directly after preparation. Another part of the cooked ham products was minced and homogeneously inoculated with L. curvatus (10(4)/g) and L. monocytogenes (10(2)/g) and filled in 60-g plastic pouches. After vacuum packaging, the pouches were stored at 4 degreesC for up to 40 days. Between the different ham compositions, only minor differences were found for appearance, internal colour, structure and firmness. The addition of 0.2% Na-diacetate had a negative effect on the odour and taste of the ham product. The addition of 2.5% to 3.3% Na-lactate inhibited the growth of L, curvatus compared to the reference. while 0.1% and 0.2% Na-diacetate did not. L. monocytogenes was best inhibited by the addition of Na-lactate but also by the addition of 0.2%: Na-diacetate. On the other hand, the growth of L. monocytogenes was stimulated by the addition of 1% buffered Na-citrate, (C) 2001 Elsevier Science B.V. All rights reserved.

Language: English

**Document Type: Article** 

Author Keywords: sodium lactate; Lactobacillus curvatus; Listeria monocytogenes

KeyWords Plus: GROWTH SUPPRESSION; SHELF-LIFE; BEEF; SAUSAGE; INHIBITION; PATHOGENS; DIACETATE; ACID

Addresses: Stekelenburg, FK (reprint author), TNO Voeding, Dept Microbiol & Qual Management, POB 360, NL-3700 AJ Zeist, Netherlands

TNO Voeding, Dept Microbiol & Qual Management, NL-3700 AJ Zeist, Netherlands

Publisher: ELSEVIER SCIENCE BV, PO BOX 211, 1000 AE AMSTERDAM, NETHERLANDS

Subject Category: Food Science & Technology: Microbiology

**IDS Number: 442HC** 

ISSN: 0168-1605

# Cited by: 25

This article has been cited 25 times. (from Web of Science).

Record from W

Oussalaili M, Caillet S, Salmieri S. et al. Antimicrobial effects of alginate-based films containing essential oils on Listeria monocytogenes and Salmonella typhimurium present in bologna and ham JOURNAL OF FOOD PROTECTION 4 901-908 APR 2007

Mejlholm O, Dalgaard P Modeling and predicting the arowth boundary of Listeria monocytogenes in lightly preserved seafood JOURNAL OF FOOD PROTECTION 170-84 JAN 2007

Patel JR, Sanglay GC, Sharma M, et al. Combining antimicrobials and hydrodynamic pressure processing for control of Listeria monocytogenes in frankfurters JOURNAL OF MUSCLE FOODS 1 1-18 JAN 2007

[ view all 25 citing articles ] **Create Citation Alert** 

**Related Records:** 

Find similar records based on shared forences (from vveix of Science). [view related records]

References: 22 View the bibliography of this record (from Web of Science).

# ประกอบไปดวยขอมูลที่สําคัญดังนี้ 1. Title : ชื่อเรื่อง

- 
- 2. Author: ผูแตง ซึ่งสามารถเรียกดู
- รายการบทความอื่นๆที่เปนผลงานของผู แตงคนนี้โดยคลิกไปที่ชื่อผูแตงแตละคน
- 
- 3. Source: ชื่อสิ่งพิมพ
- 4. Time Cited: จํานวนครั้งที่ได รับการ อางถึงจากบทความอื่น ซึ่งสามารถคลิ อางถึงจากบทความอิน ซึงสามารถคลิก<br>เพื่อเรียกดูได้
- 5. References: สามารถคลิกเพื่อดู รายการอางอิงที่ใช
- 6. Abstract: บทคัดย่อ
- 7. Language: ภาษาตนฉบับ
- 8. Document Type: ประเภทสิ่งพิมพ
- 9. Author Keywords: คําสําคัญของ บทความ
- 10. Keywords Plus: คําสําคัญที่พบ บอยจาก Title ของรายการอางอิง10. Addresses: ที่อยู่ของผู้แต่ง 11. Publisher: สํานักพิมพ
- 12. Subject Category: หัวเรื่องของ

บทความ

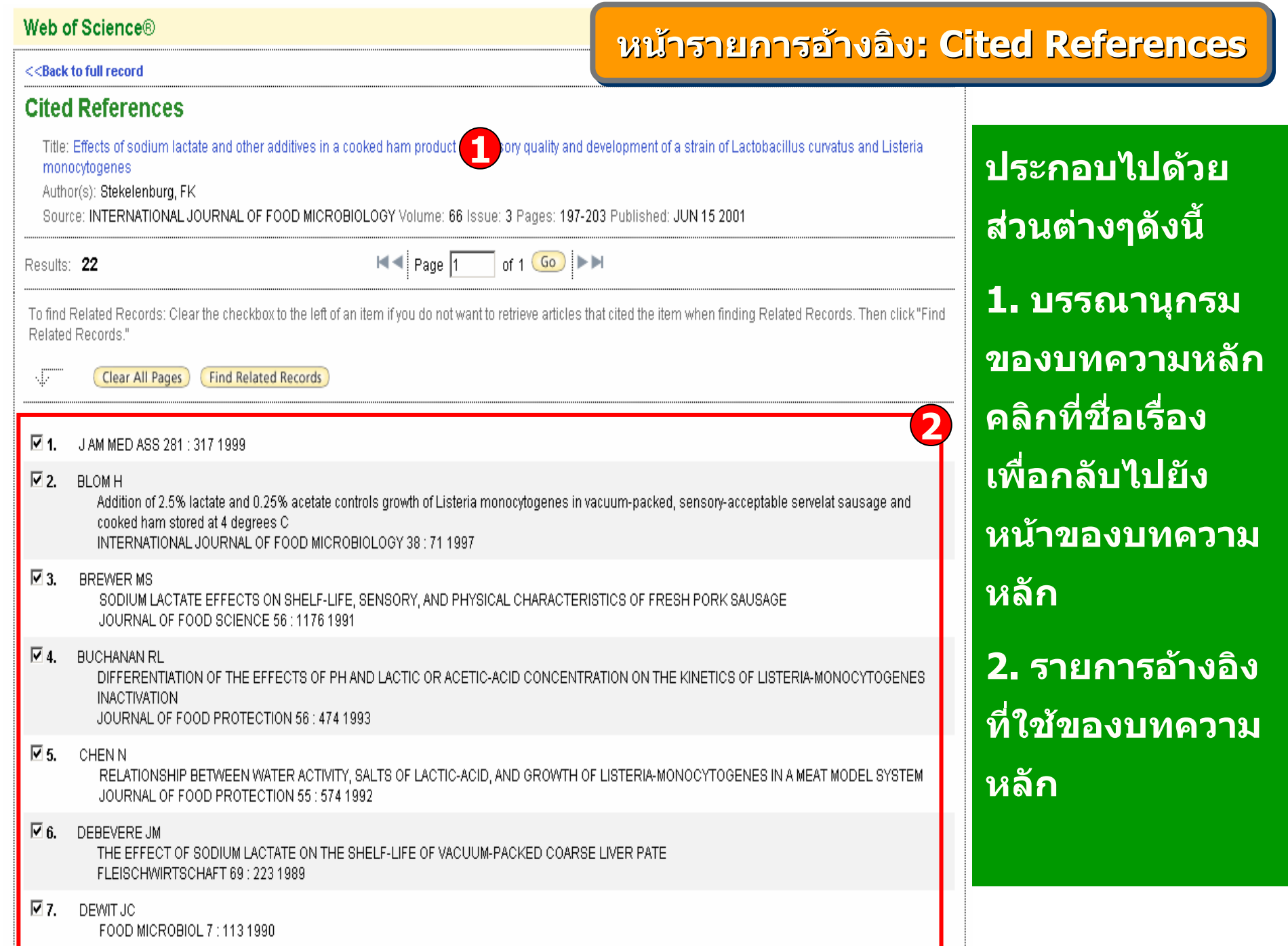

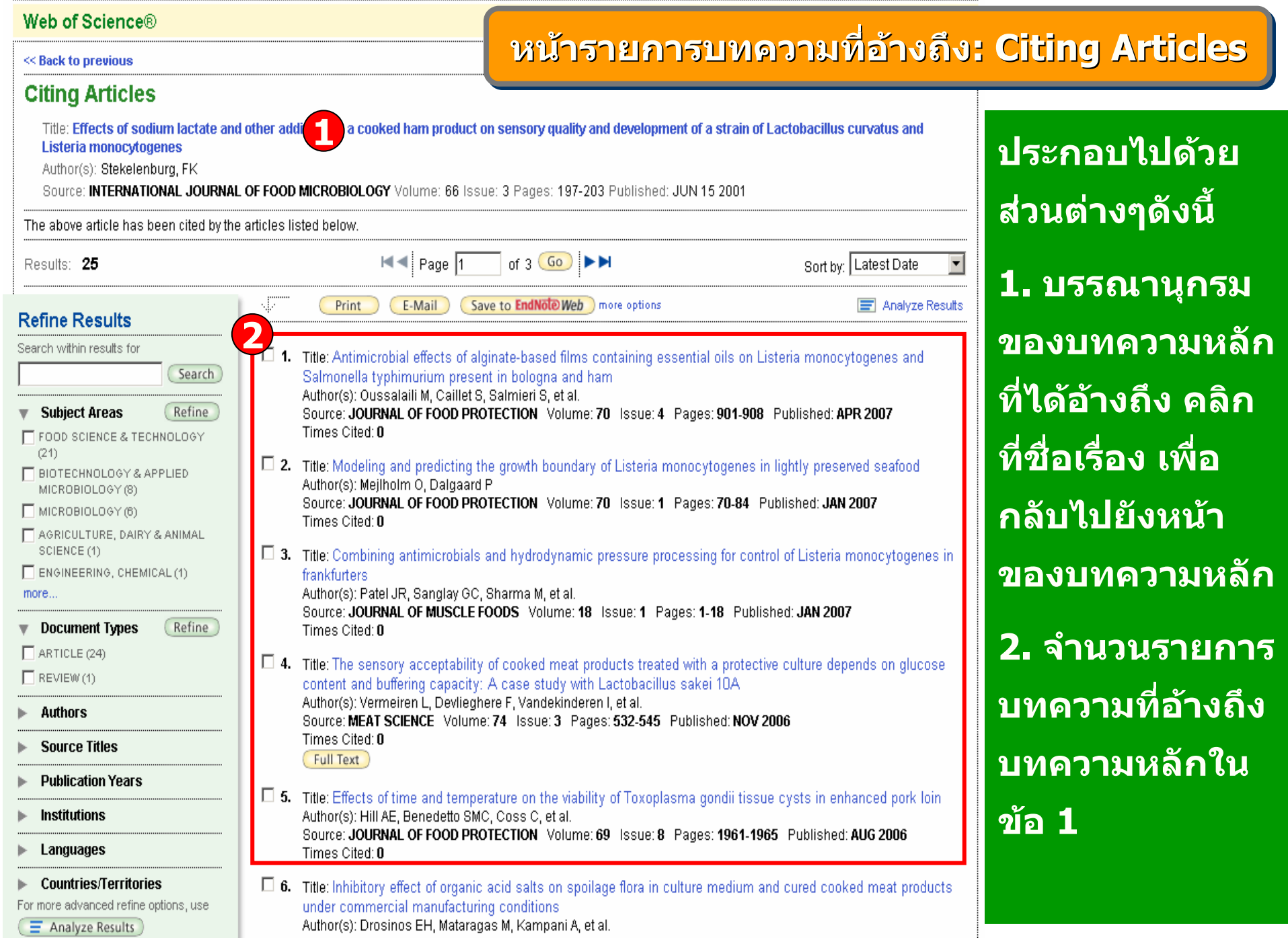

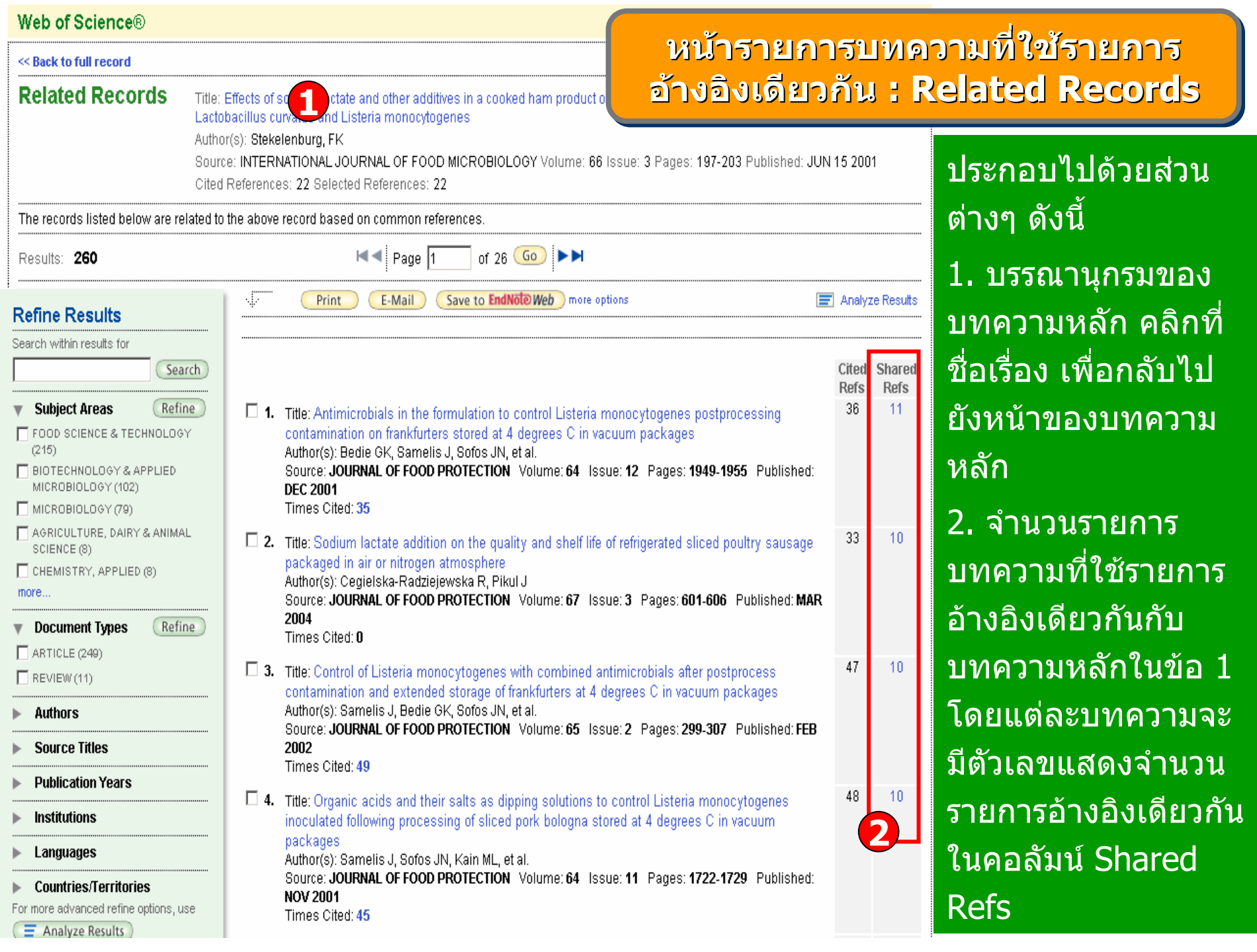

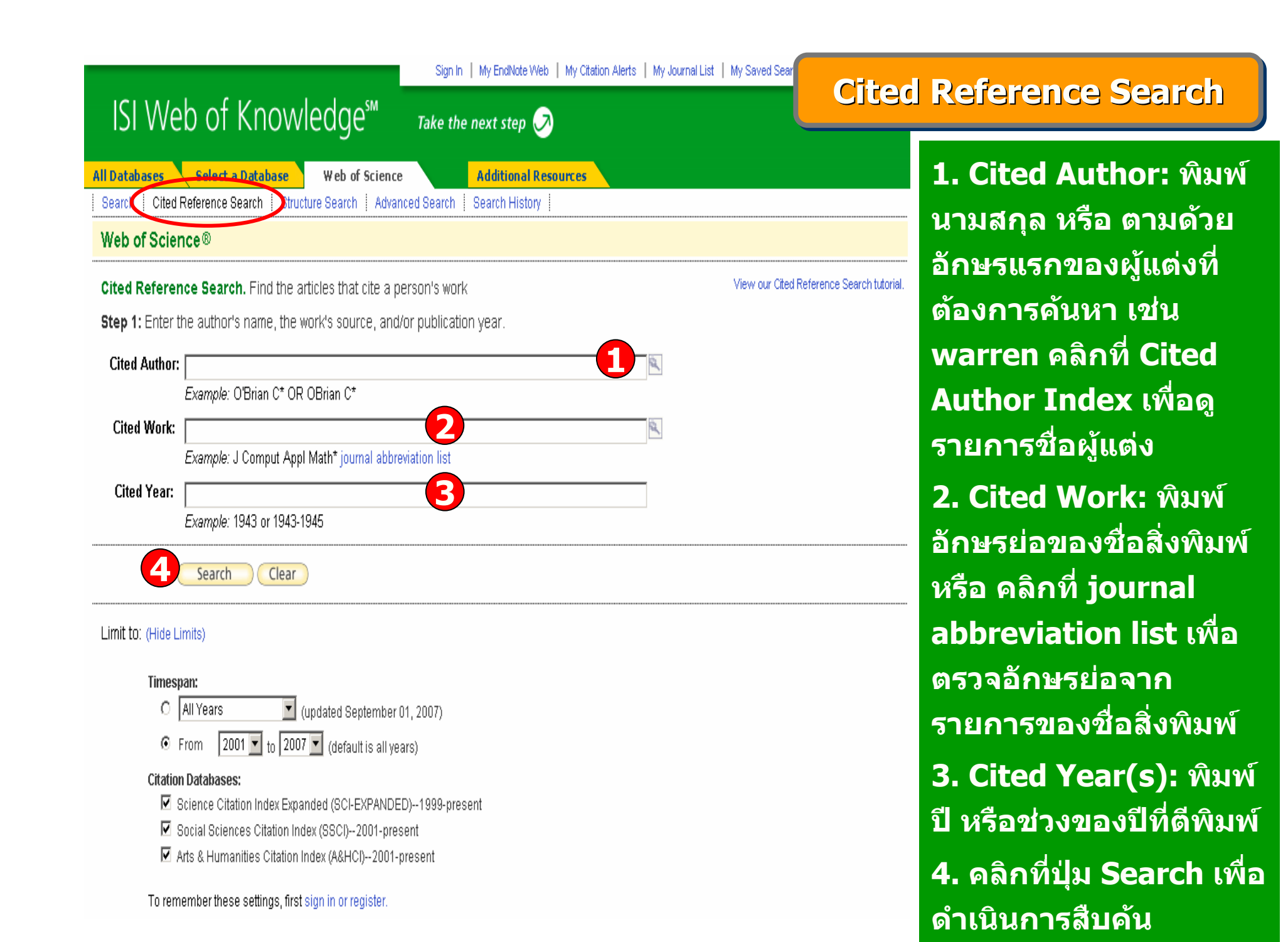

#### **หนหนาผลล าผลลัพธ ั พธ ัพธของ ของ Cited Reference Search Cited Reference Search Cited Reference Search**

#### << Back to previous

Cited Reference Search. Find the articles that cite a person's work

Step 2 of 2: Select cited references and click "Finish Search."

Select the references for which you wish to see the citing articles, then click the "Finish Search" button. Hint: Look for cited reference variants (sometimes different pages of the same article are cited or papers are cited incorrectly).

CITED REFERENCE SEARCH References: 1 - 26 of 26

 $H = \frac{1}{2}$  Page  $\sqrt{1}$ of 1  $Go$   $\blacktriangleright$   $\blacktriangleright$ 

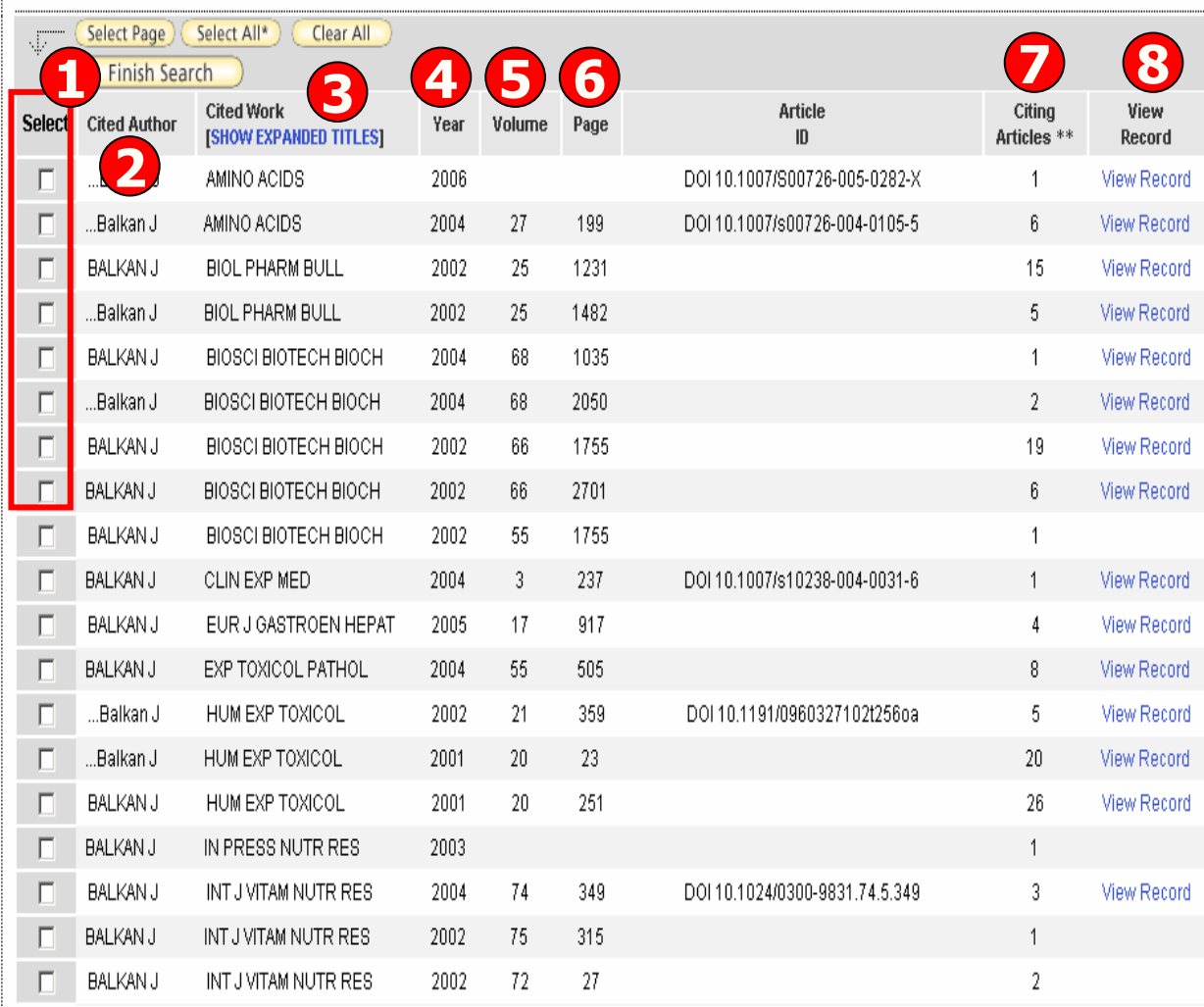

# ประกอบไปดวยสวนตางๆ ดังนี้

1. Select: คลิกที่ชองหน า Record ที่ต้องการเลือกได้มากกว่าหนึ่ง และ คลิกที่ปุม Finish Search เพื่อเรียกดู รายการบทความที่อางถึ <sup>ง</sup> (Citing Article)

2. Cited Author: รายชื่อผู้ ื่่อผู้แต่งที่ ไดรับการอางอิง

3. Cited Work: ชอของส ี่ชื่อของสิ่งพิมพ์ ซึ่ง สามารถเรียกแสดงชื่อเรื่องไปพรอมกันดวยคลิกที่ Show Expanded **Titles** 

4. Year: ปที่พิมพ

5. Volume : เลข Volume

6. Page: เลขหน า

7. Citing Articles: จํานวนครั้งที่ บทความ(Record) นี้ได้รับการอ้ างถึ ง8. View Record : คลิกที่ View Record ในรายการที่ปรากฏเพื่อดู ขอม مە ูลโดยละเอียด

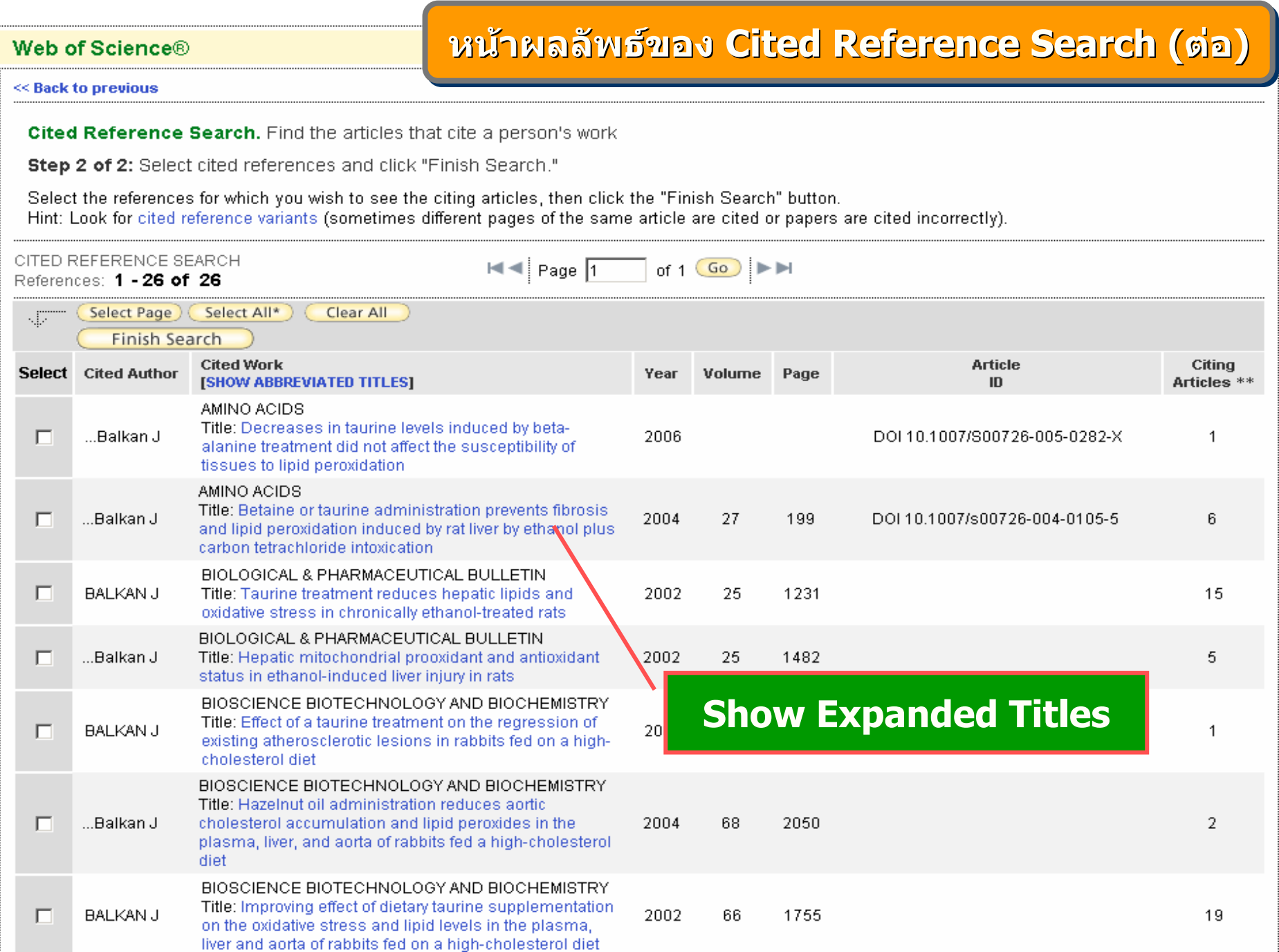

#### Web of Science® **Print / E Print / E Print / E-mail / Save /Exp -mail / Save /Export to Reference Software mail / Save /Export to Reference Software ort to Reference Software**<< Back to previous **Results** Topic=(plastic) Timespan=2001-2007. Databases=SCI-EXPANDED, SSCI. A&HCI. ī **บรรณาน ุ กรมของแต** Refined by: Topic=(packaq\*) > Subject Areas=( FOOD SCIENCE & TECHNOLOGY ) **ละบทความในรายการ**of 22  $Go$   $\blacktriangleright$   $\blacktriangleright$  $\blacksquare \blacksquare$  Page |1 Sort by: Times Cited Results: 211 E-Mail Save to **EndNote Web** more option: Analyze Results Print **THI** Create Citation Repor **2**ᢦ **ผ ู ใชสามารถ**  $\overline{\mathbf{v}}$ **Refine Results ผลล พธ** Search within results for  $\overline{\mathbf{v}}$ Title: Effects of sodium lactate and other additives in a cooked ham product on sensory quality and development **เลือกจัดการบทความ**Search of a strain of Lactobacillus curvatus and Listeria monocytogenes. Author(s): Stekelenburg FK, Kant-Muermans MLT **Subject Areas** Refine Source: INTERNATIONAL JOURNAL OF FOOD MICROBIOLOGY Volume: 66 Issue: 3 Pages: 197-203 Published: **ี่ตองการไดโดยท**JUN 15 2001 FI FOOD SCIENCE & TECHNOLOGY Times Cited: 25  $(211)$ Full Text CHEMISTRY, APPLIED (53) **1. คลิกเลือกหนา** $\Box$  TOXICOLOGY (28) М Title: Browning evaluation of ready-to-eat apples as affected by modified atmosphere packaging **FENGINEERING, MANUFACTURING** Author(s): Soliva-Fortuny RC, Grigelmo-Miguel N, Odriozola-Serrano I, et al. **ี่** $(27)$  **ต องการ** Source: JOURNAL OF AGRICULTURAL AND FOOD CHEMISTRY Volume: 49 Issue: 8 Pages: 3685-3690 Published: **รายการท**AGRICULTURE, **AUG 2001** MULTIDISCIPLINARY (19) Times Cited: 21 more. **Full Text 2. เลือกร ู ปแบบการ Document Types** Refine Title: Effectiveness of some recent antimicrobial packaging concepts ARTICLE (196) **1**uthor(s): Vermeiren L. Devlieahere F. Debevere J **ดการ เชน Print,**   $\overline{a}$ **จ**  $\Box$  REVIEW (11) Source: FOOD ADDITIVES AND CONTAMINANTS Volume: 19 Pages: 163-171 Supplement: Suppl. S Published: 2002 E EDITORIAL MATERIAL (3) Times Cited: 20 **Email, Save to**   $\Box$  LETTER (1)  $\Box$  4. Title: Recent innovations in barrier technologies for plastic packaging - a review **Authors** Author(s): Lange J, Wyser Y **EndNote Web หรือ**Source: PACKAGING TECHNOLOGY AND SCIENCE Volume: 16 Issue: 4 Pages: 149-158 Published: JUL-AUG 2003 **Source Titles** Times Cited: 18 **กท ี่ More Options ิPublication Years คล**  $\Box$  5. Title: The effect of post-harvest and packaging treatments on glucoraphanin concentration in broccoli (Brassica oleracea var. italica) **Institutions ื่ อเพิ่**Author(s): Rangkadilok N, Tomkins B, Nicolas ME, et al. **มทางเลือกในเพ**Source: JOURNAL OF AGRICULTURAL AND FOOD CHEMISTRY Volume: 50 Issue: 25 Pages: 7386-7391 Languages Published: DFC 4 2002 Times Cited: 13 **Countries/Territories ัการจ ดการ** Full Text For more advanced refine options, use

#### Web of Science® **Print / E Print / E Print / E-mail / Save /Expor -mail / Save /Export to Reference Software mail / Save /Export to Reference Software t to Reference Software ((ตตออ))** << Back to previous **Results** Topic=(plastic) จากการคลิกที่ More Timespan=2001-2007. Databases=SCI-EXPANDED, SSCI, A&HCI Refined by: Topic=(packaq\*) > Subject Areas=( FOOD SCIENCE & TECHNOLOGY ) Option สามารถเลือก  $H = \frac{1}{2}$  Page 1 of 22  $Go$   $\blacktriangleright$   $\blacktriangleright$ จัดการผลลัพธไดในสวนSort by: Times Cited Results: 211 ชอง Output Records โดย Print E-Mail Save to **EndNote Web** more options Analyze Results **THI** Create Citation Report **Refine Results** Search within results for 1. กําหนดรายการบทความ**⊠ 1.** Title: Effects of sodium lactate and other additives in a cooked ham product on sensory quality and development Search of a strain of Lastobacillus curvatus and Listoria monocytogenes ทีตองการตามรายละเอียดOutput Records ใน Slide กอน**Step 3:** Step 1: Step 2: **2** 2. กำหนดรูปแบบข้อมูลที่<br>ต้องการ **1**2. กำหนดรูปแบบข้อมูลที ีC Selected Records on page Save to EndNote Web Save to EndNote C Authors, Title, Source E-Mail Print องการC All records on page 3. เลือกร ู ปแบบการจัดการ  $\Box$  plus Abstract |Save To.. Save บทความ ไดแก  $\circ$  Records **C** Full Record ่ $\Box$  plus Cited Reference Print สั ิ๔ งพ มพ สงอีเมล J 4. Title: Recent innovations in barrier technologies for plastic packaging - a review Authors Author(s): Lange J, Wyser Y Save to EndNoteWeb Source: PACKAGING TECHNOLOGY AND SCIENCE Volume: 16 Issue: 4 Pages: 149-158 Published: JUL-AUG 2003 **Source Titles** Times Cited: 18 ถายโอนไป EndNote Web**Publication Years**  $\Box$  5. Title: The effect of post-harvest and packaging treatments on glucoraphanin concentration in broccoli (Brassica oleracea var. italica) **Institutions** Author(s): Rangkadilok N, Tomkins B, Nicolas ME, et al. Save to EndNote Source: JOURNAL OF AGRICULTURAL AND FOOD CHEMISTRY Volume: 50 Issue: 25 Pages: 7386-7391 Languages Published: DFC 4 2002 ถ ายโอนไป EndNote Times Cited: 13 **Countries/Territories** Full Text For more advanced refine options, use

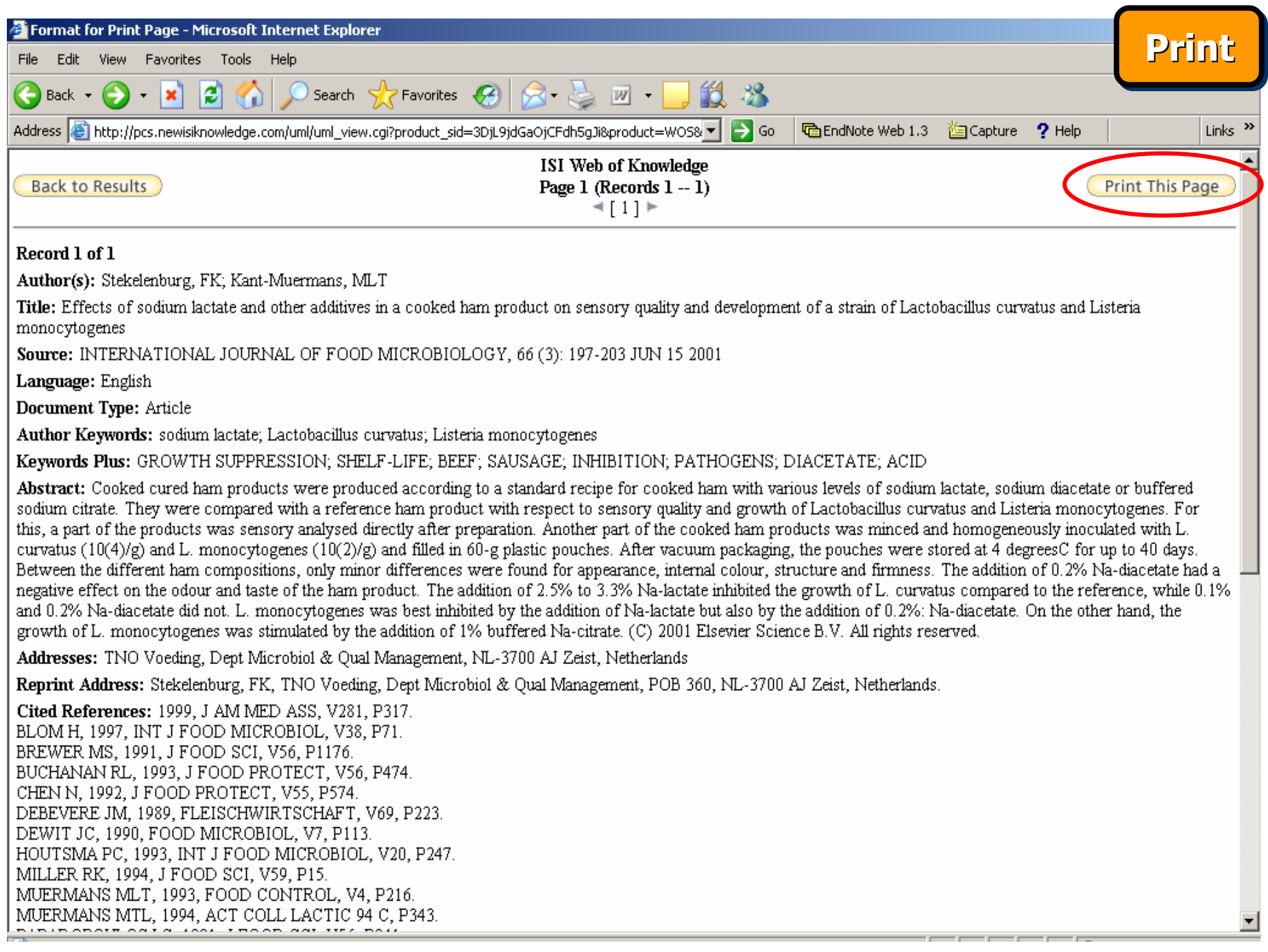

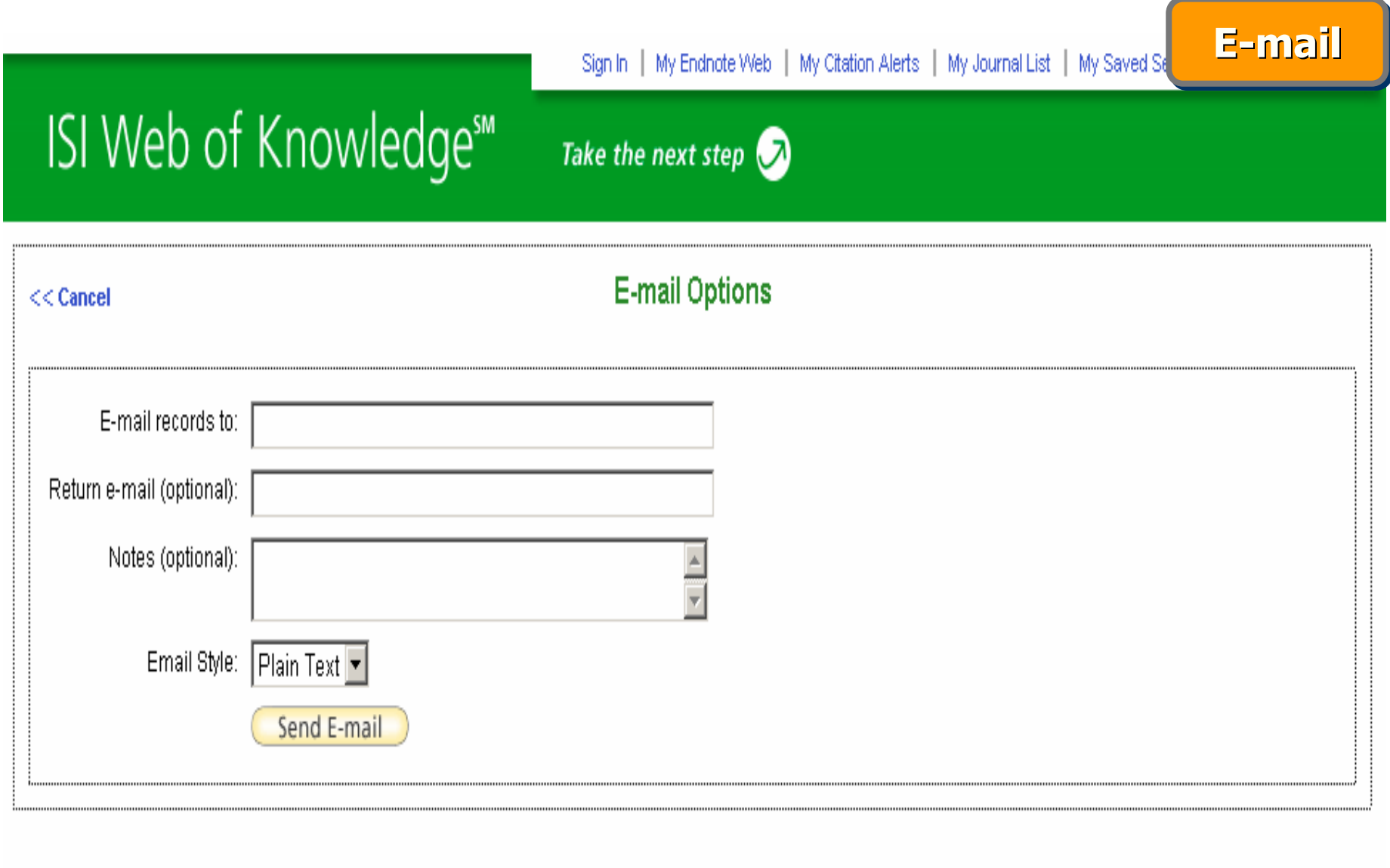

Please give us your feedback on using ISI Web of Knowledge.

Acceptable Use Policy<br>Copyright © 2007 The Thomson Corporation

## Sign In | My Endnote Web | My Citation Alerts | My Journal List | My Saved Searche: **Save Save**ISI Web of Knowledge<sup>5™</sup> Take the next step  $\bigcirc$ **Processing Records File Download**  $\vert x \vert$ Please wait while your request is processed. Do you want to open or save this file? (Note: Depending on the number of records, thi Name: savedrecs.html e Product: Web of Science Selected action: Save to File Type: HTML Document **Processing 1 records:** From: pcs.newisiknowledge.com 1...Done. If the "Save As" diald Save brds. Save Cancel  $0$ pen When you are done s **Back to Results** While files from the Internet can be useful, some files can potentially  $\mathbf{Q}$ harm your computer. If you do not trust the source, do not open or save this file. What's the risk?

Please give us your feedback on using ISI Web of Knowledge.

Acceptable Use Policy Copyright @ 2007 The Thomson Corporation

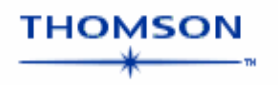

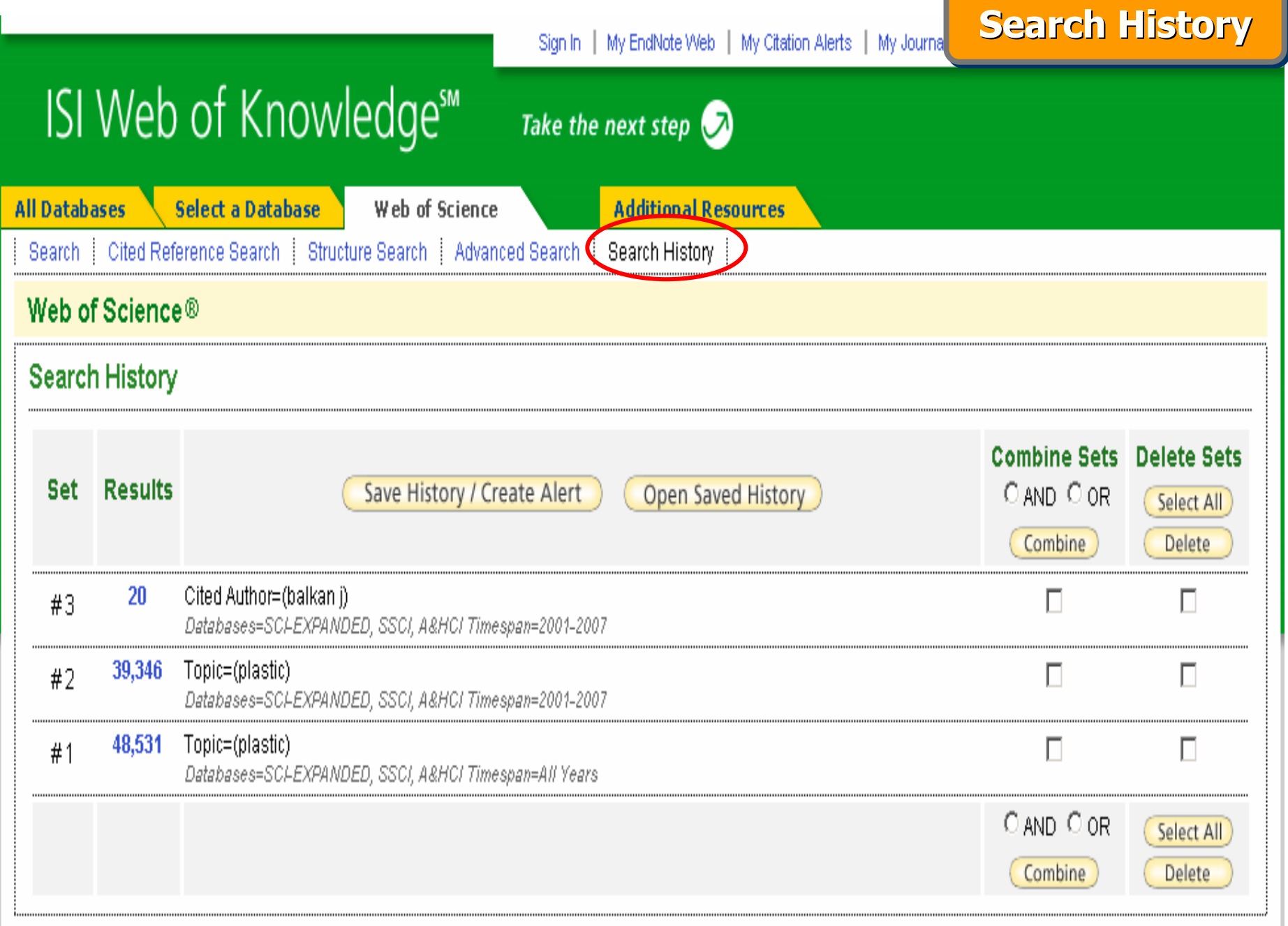

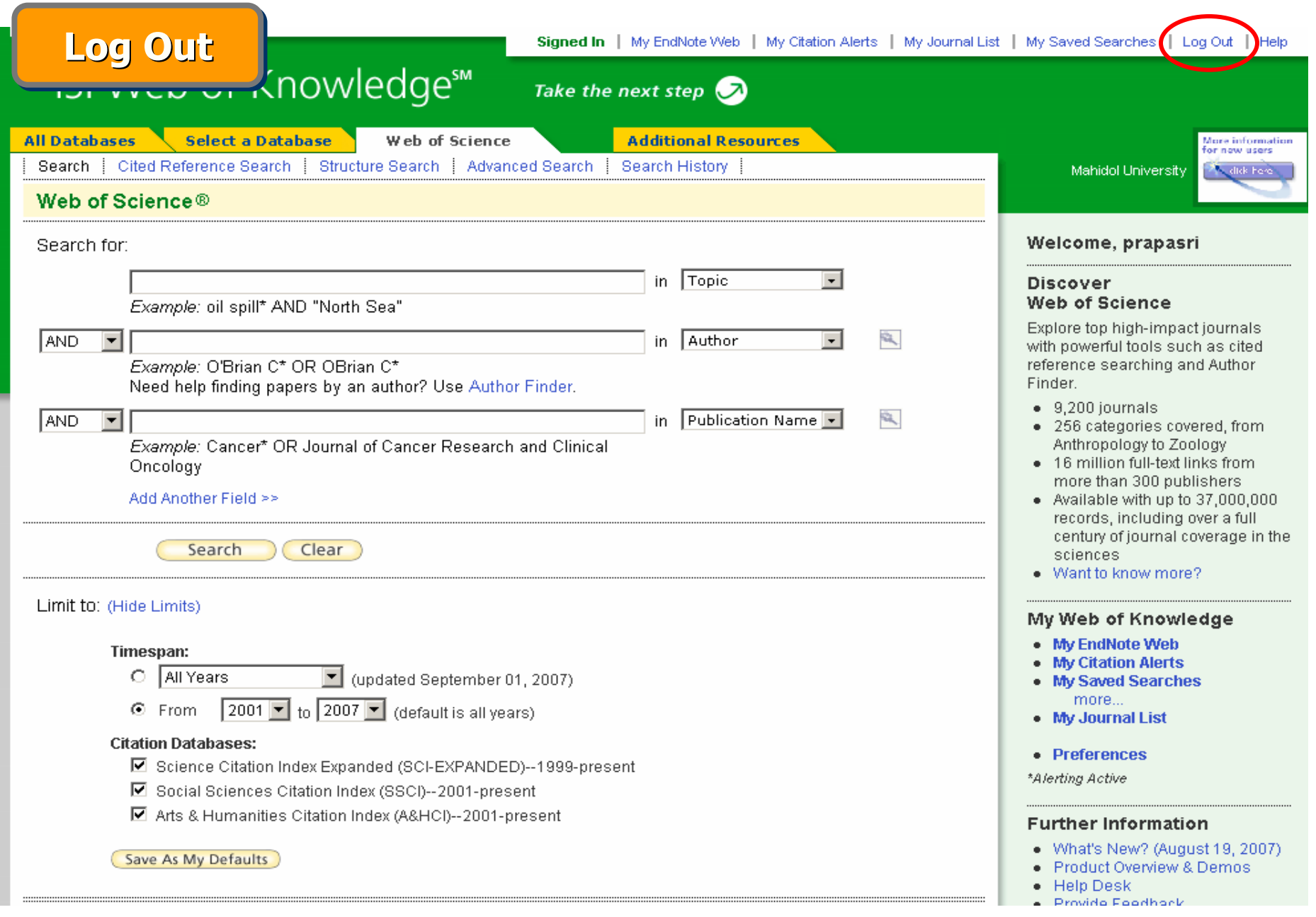

#### เลิกใช้งานทุกครั้ **ั้งใหคลิกที่ป ุ ม Log Out**

# **ISI Web of Knowledge<sup>5M</sup>**

Web of Science<sup>®</sup>

# Web of Science